# *Warm-up*: Revisiting selected data technologies via *101companies*

Software Languages Team University of Koblenz-Landau Ralf Lämmel and Andrei Varanovich

#### [101implementation:xquery](http://101companies.org/index.php/101implementation:xquery)

#### **[XML processing](http://101companies.org/index.php/Category:XML_processing)**

#### **with [XQuery](http://101companies.org/index.php/Language:XQuery)**

### Companies *in XML*

**<?xml version="1.0" encoding="utf-8" ?>** <company ...> <name>meganalysis</name> <department> <name>Research</name> <manager> <name>Craig</name> <address>Redmond</address> !!! <salary>123456</salary> </manager> <employee> <name>Erik</name>

© 2012, 101companies

### Total salaries *with XQuery*

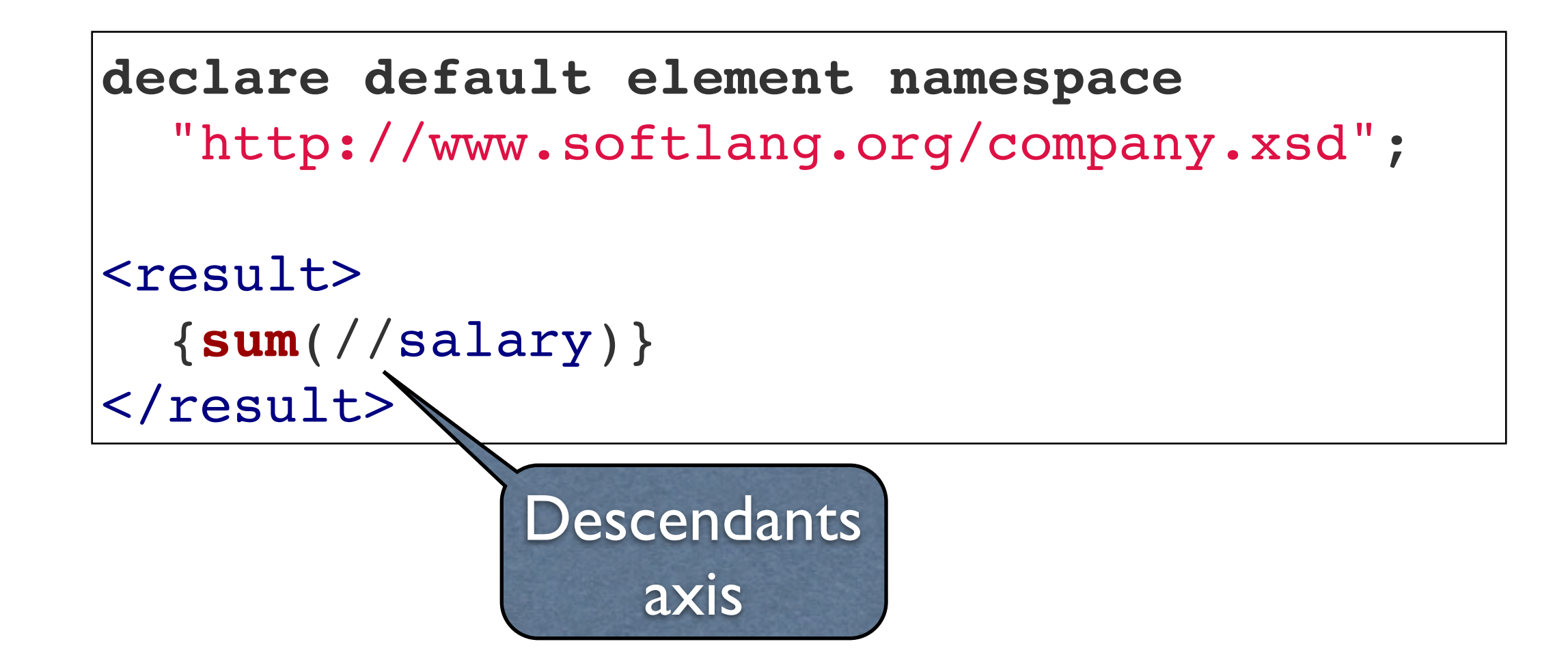

© 2012, 101companies

## Cut salaries *with XQuery*

```
declare default element namespace
  "http://www.softlang.org/company.xsd";
copy $copy := .
modify
  for $salary in $copy//salary
  return replace value of node $salary
          with $salary div 2
return $copy
                XQuery 
               with updates
```
#### [101implementation:dom](http://101companies.org/index.php/101implementation:dom)

### **[In-memory XML processing](http://101companies.org/index.php/In-memory_XML_processing) in [Java](http://101companies.org/index.php/Language:Java) with [DOM](http://101companies.org/index.php/Technology:DOM)**

## Total salaries *with DOM in Java*

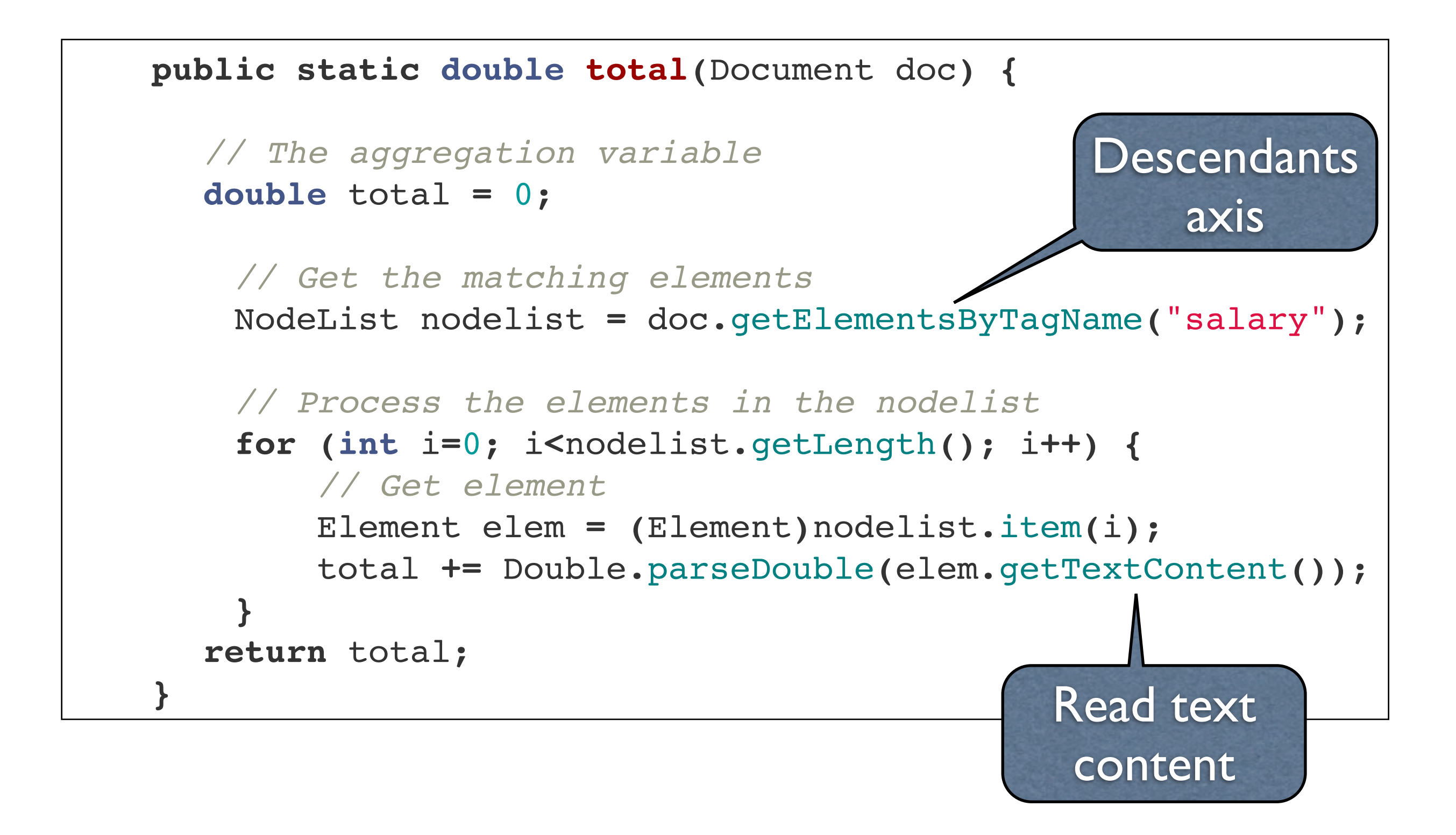

## Cut salaries *with DOM in Java*

```
    public static void cut(Document doc) {
                 // Get the matching elements
                 NodeList nodelist = doc.getElementsByTagName("salary");
                 // Process the elements in the nodelist
                  for (int i=0; i<nodelist.getLength(); i++) {
                          // Get element
                          Element elem = (Element)nodelist.item(i);
                          // Transform content of element
                          double value = parseDouble(elem.getTextContent());
                          elem.setTextContent(Double.toString(value / 2));
        }
                         } Write text 
                       content
```
#### [101implementation:csharpLinqToXml](http://101companies.org/index.php/101implementation:csharpLinqToXml)

### **[In-memory XML processing](http://101companies.org/index.php/In-memory_XML_processing) in [C#](http://101companies.org/index.php/Language:CSharp) with [LINQ to XML](http://101companies.org/index.php/Technology:LINQ_to_XML)**

© 2012, 101companies & Software Languages Team (University of Koblenz-Landau)

Freitag, 14. September 2012

## Total salaries *with LINQ to XML*

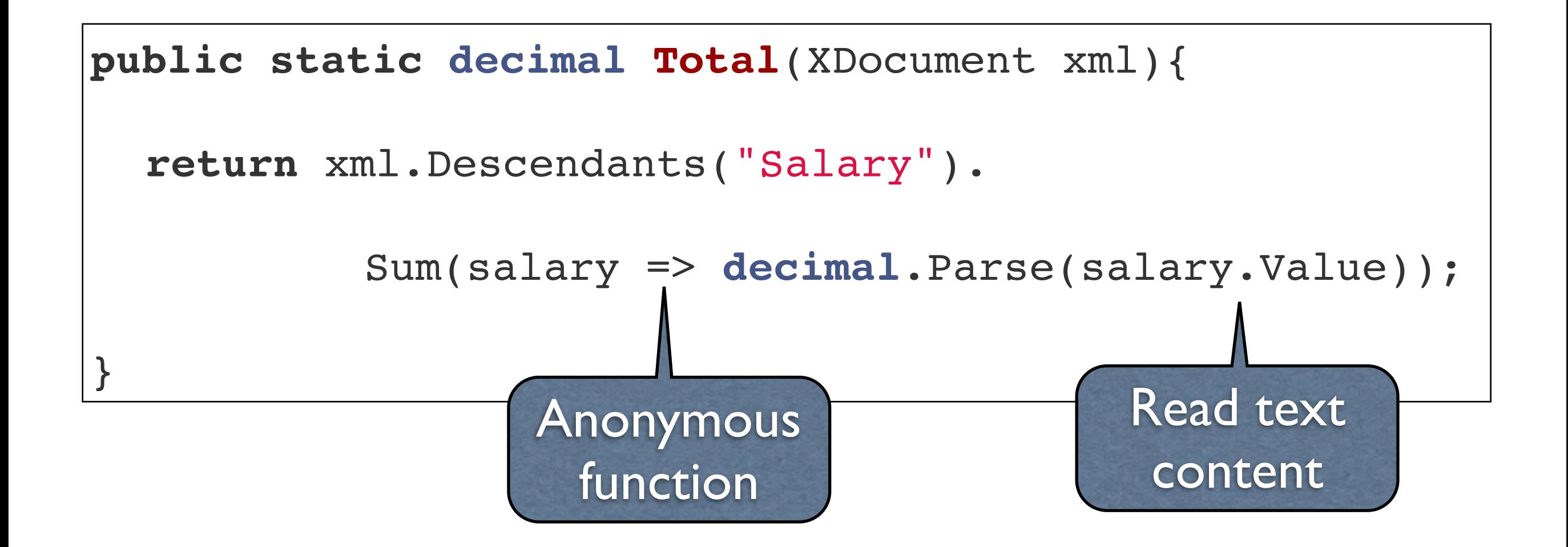

## Cut salaries *with LINQ to XML*

```
public static XDocument Cut(XDocument xml)
{
  foreach (var salary in xml.Descendants("Salary"))
     {
             salary.Value = 
            !!!! (decimal.Parse(salary.Value)/2).ToString();
     }
          return xml;
}
```
#### [101implementation:pyjson](http://101companies.org/index.php/101implementation:pyjson)

### **Processing [JSON-](http://101companies.org/index.php/Language:JSON)based data in [Python](http://101companies.org/index.php/Language:Python)**

## Companies *in JSON*

```
  "name" : "Acme",
    "departments" : [
    {
              "name" : "Research",
              "manager" : {
                   "name" : "Fred",
                   "salary" : 88888
      } 
    },
    {
              "name" : "Development",
              "manager" : {
                   "name" : "Marie",
                   "salary" : 77777
```
© 2012, 101companies

{

### Total salaries *with Python*

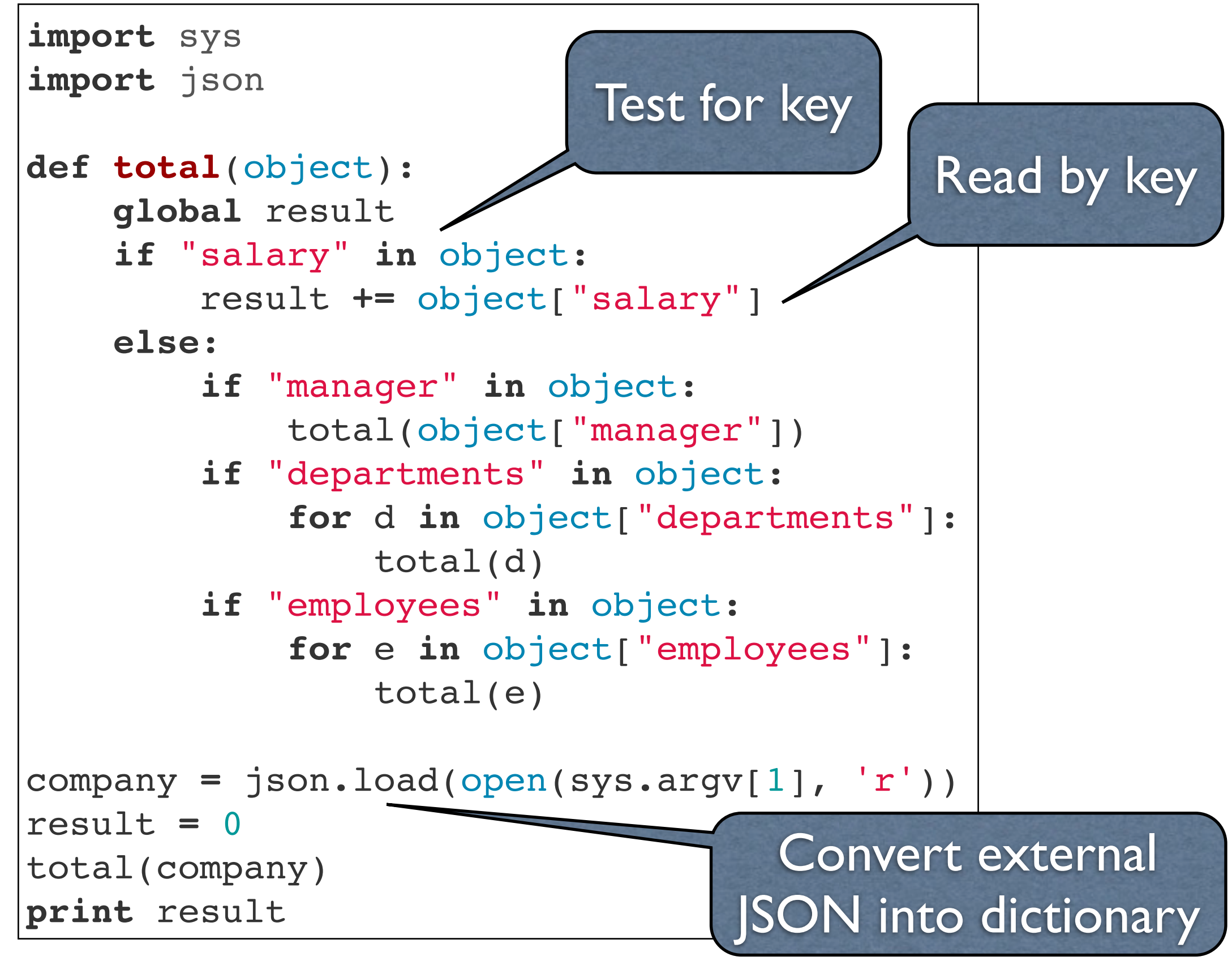

© 2012, 101companies

### Cut salaries *with Python*

```
import sys
import json
def cut(object):
         if "salary" in object:
                  object["salary"] /= 2
         else:
                  if "manager" in object:
                            cut(object["manager"])
                  if "departments" in object:
                            for d in object["departments"]:
                                     cut(d)
                  if "employees" in object:
                            for e in object["employees"]:
                                     cut(e) 
company = json.load(open(sys.argv[1], 'r'))
cut(company)
open(sys.argv[2], 'w').write(json.dumps(company))
```
#### [101implementation:mySql](http://101companies.org/index.php/101implementation:mySql)

### **[SQL-](http://101companies.org/index.php/Language:SQL)based implementation tailored to [MySQL](http://101companies.org/index.php/Technology:MySQL)**

## Company schema *in SQL DDL*

```
CREATE TABLE IF NOT EXISTS company (
  id INTEGER AUTO_INCREMENT PRIMARY KEY,
  name VARCHAR(100) UNIQUE NOT NULL
);
CREATE TABLE IF NOT EXISTS department (
  id INTEGER AUTO_INCREMENT PRIMARY KEY,
  name VARCHAR(100) NOT NULL,
  cid INTEGER NOT NULL,
  did INTEGER,
  FOREIGN KEY (cid) REFERENCES company(id) 
     ! ! ON DELETE CASCADE ON UPDATE CASCADE,
  FOREIGN KEY (did) REFERENCES department(id) 
     ! ! ON DELETE CASCADE ON UPDATE CASCADE
);
CREATE TABLE IF NOT EXISTS employee (
   ...
);
```
### Total salaries *with SQL DML*

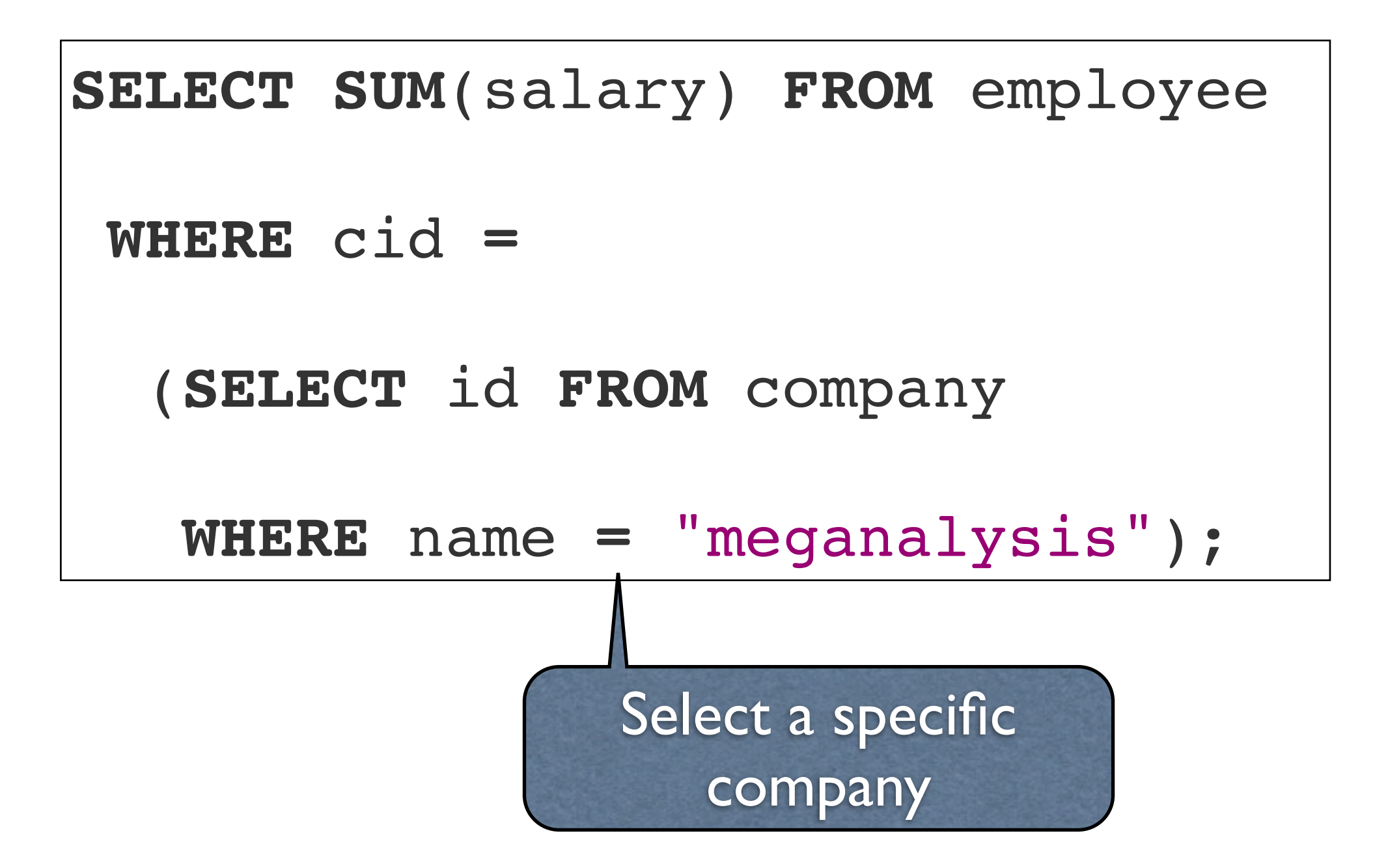

© 2012, 101companies

### Cut salaries *with SQL DML*

```
UPDATE employee
SET salary = salary / 2
WHERE cid =
    (SELECT id FROM company
      WHERE name = "meganalysis");
```
#### [101implementation:hibernate](http://101companies.org/index.php/101implementation:hibernate)

### **[Object/Relational mapping](http://101companies.org/index.php/Object/Relational_mapping) for [Java](http://101companies.org/index.php/Language:Java) and [SQL](http://101companies.org/index.php/Language:SQL)[/HQL](http://101companies.org/index.php/Language:HQL) with [Hibernate](http://101companies.org/index.php/Technology:Hibernate)**

## Class-table mapping *for Hibernate*

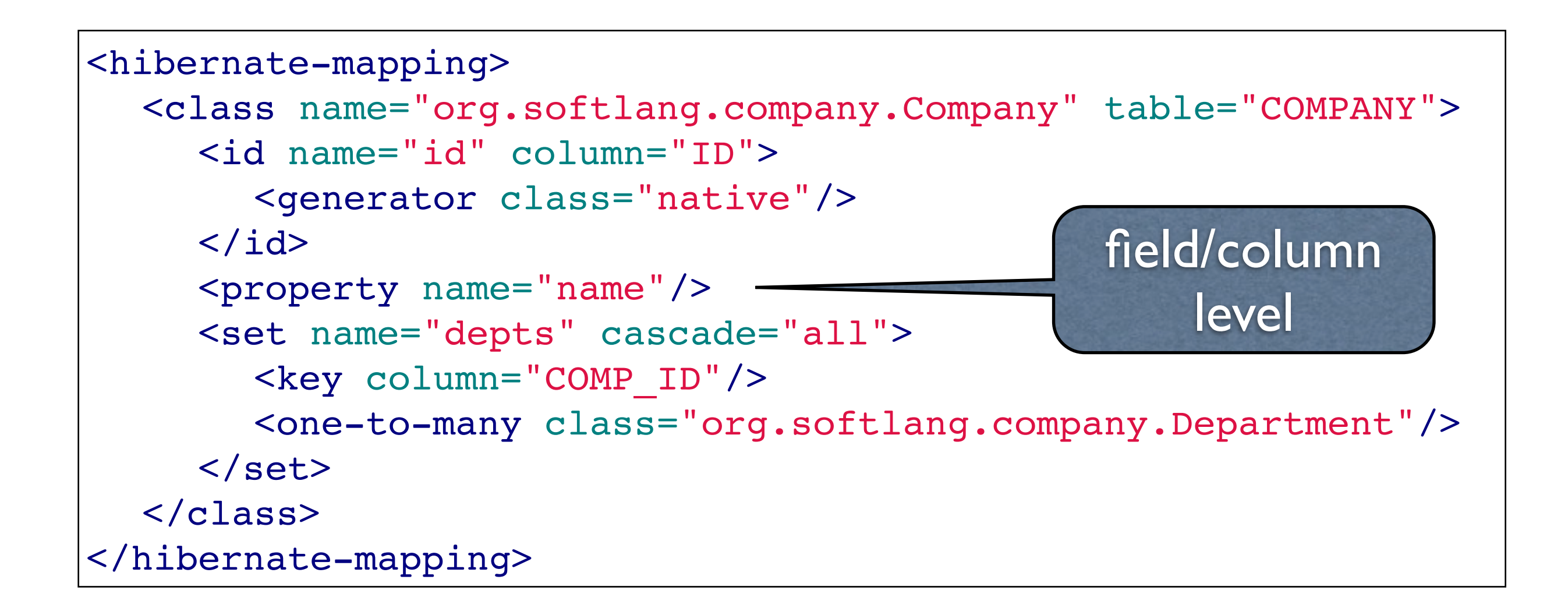

## *Hibernate*-based POJOs

```
public class Company {
  private Long id;
  private String name;
  private Set<Department> depts;
  public Long getId() { return id; }
  private void setId(Long id) { this.id = id; }
  public String getName() { return name; }
  public void setName(String name) { this.name = name; }
  public Set<Department> getDepts() {
     ! ! if (depts==null)
       !!! depts = new HashSet<Department>();
     ! ! return depts;
  }
  private void setDepts(Set<Department> depts) {
     ! ! this.depts = depts;
  }
}
```
### Total salaries *with Hibernate*

```
public class Total {
  public static double total(Company company) {
     ! ! double total = 0;
     ! ! for (Department dept : company.getDepts())
        !!! total += total(dept);
     ! ! return total;
  }
  public static double total(Department dept) {
     ! ! double total = 0;
     ! ! for (Employee employee : dept.getEmployees())
        !!! total += total(employee);
     ! ! for (Department subDepartment : dept.getSubdepts())
        !!! total += total(subDepartment);
     ! ! return total;
  }
  public static double total(Employee employee) {
     ! ! return employee.getSalary();
   }
                                                    } A family of 
                                                  static methods
```
© 2012, 101companies

### Cut salaries *with Hibernate*

```
public class Cut {
  public static void cut(Company company) {
     ! ! for (Department dept : company.getDepts())
        !!! cut(dept);
  }
  public static void cut(Department dept) {
     ! ! for (Employee employee : dept.getEmployees())
        !!! cut(employee);
     ! ! for (Department subDepartment : dept.getSubdepts())
        !!! cut(subDepartment);
  }
  public static void cut(Employee employee) {
     ! ! employee.setSalary(employee.getSalary() / 2);
  }
}
```
#### [101implementation:ef](http://101companies.org/index.php/101implementation:ef)

### **[Object/Relational mapping](http://101companies.org/index.php/Object/Relational_mapping) with the [.NET](http://101companies.org/index.php/Technology:.NET) [Entity Framework](http://101companies.org/index.php/Technology:Entity_Framework)**

© 2012, 101companies & Software Languages Team (University of Koblenz-Landau)

Freitag, 14. September 2012

## Class-table mapping for *EF*

```
<edmx:Edmx Version="2.0" xmlns:edmx="http://schemas.microsoft.com/ado/2008/10/edmx">
  \leq l-- EF Runtime content -->
  <edmx:Runtime>
     \langle-- SSDL content -->
    <edmx:StorageModels>...</edmx:StorageModels>
     \langle-- CSDL content -->
     <edmx:ConceptualModels>...</edmx:ConceptualModels>
     \langle-- C-S mapping content -->
     <edmx:Mappings>
       <Mapping Space="C-S" xmlns="http://schemas.microsoft.com/ado/2008/09/mapping/cs">
          <EntityContainerMapping StorageEntityContainer="CompanyModelStoreContainer" CdmEntityContainer="CompanyDataContext">
            <EntitySetMapping Name="Companies">
              <EntityTypeMapping TypeName="CompanyModel.Company">
                 <MappingFragment StoreEntitySet="Company">
                    <ScalarProperty Name="company id" ColumnName="company id"/>
                    <ScalarProperty Name="Name" ColumnName="Name"/>
                 </MappingFragment>
              </EntityTypeMapping>
            </EntitySetMapping>
            <EntitySetMapping Name="Departments">...</EntitySetMapping>
            <EntitySetMapping Name="Employees"> </EntitySetMapping>
                                                                                          A more complex
            <EntitySetMapping Name="People">...</EntitySetMapping>
          </EntityContainerMapping>
                                                                                                  mapping
       </Mapping>
     </edmx:Mappings>
  </edmx:Runtime>
  <1-- EF Designer content (DO NOT EDIT MANUALLY BELOW HERE) -->
  <Designer xmlns="http://schemas.microsoft.com/ado/2008/10/edmx">...</Designer>
\lt/edmx:Edmx>
```
## *EF*-based POJOs

```
 [EdmEntityTypeAttribute(NamespaceName="CompanyModel", Name="Company")]
     [Serializable()]
     [DataContractAttribute(IsReference=true)]
        public partial class Company : EntityObject
    {    
          [EdmScalarPropertyAttribute(EntityKeyProperty=false, IsNullable=false)]
          [DataMemberAttribute()]
                public global::System.String Name
        {
                         get { ... }
                         set { ... }
        }
                private global::System.String _Name;
                partial void OnNameChanging(global::System.String value);
                partial void OnNameChanged();
          [EdmScalarPropertyAttribute(EntityKeyProperty=true, IsNullable=false)]
          [DataMemberAttribute()]
                public global::System.Guid company_id
        {
                         get { ... }
                         set { ... }
        }
    }
                                                                   Annotations to 
                                                                 represent mapping
```
### Total salaries *with EF*

```
public static decimal Total(this CompanyDataContext company)
{
  var res = company.Employees.Sum(emp => emp.Salary);
          if (res != null) return (decimal) res;
  return 0M;
}
```
### Cut salaries *with EF*

```
public static void Cut(this CompanyDataContext company)
\{     foreach (var employee in company.Employees)
     {
             employee.Salary /= 2;
           }
  company.SaveChanges();
}
```
### BTW: Consider 101companies' value for knowledge acquisition

- 101 companies contribution X ...
	- ... uses language *L,*
	- ... uses technology *T,*
	- ... implements feature *F,*
	- ... demonstrates concept *C.*

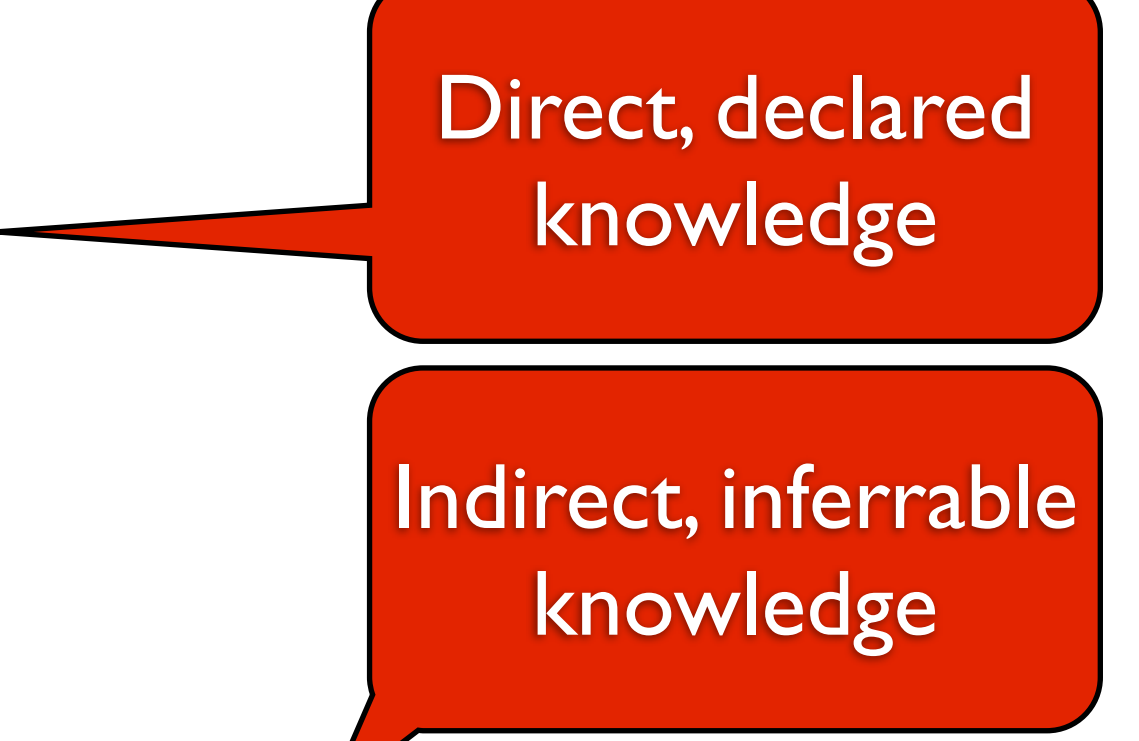

- Technology *T* helps with feature *F*.
- Technology *T1* always occurs together with technology *T2*.
- Developer *D* has skills regarding language *L* and technology *T.*

• *...*

# Summary

You have seen ...

- different styles of XML processing,
- some basics of relational databases,
- some bits of object/relational modeling,
- and the systematic utilization of *101companies*.

# Thanks for your interest. Questions? Comments?